# **Program Design**

#### **1.Problem statement and requirements:**

What is the problem?

### **2. Specification:**

Detailed description of *what* the system does instead of *how*.

### **3. Design:**

Explore design space (like "back of the envelope" calculations), identify algorithms and key **interfaces**

#### **4. Programming:**

Implement it in the **simplest** possible way; use libraries

#### **5.Testing:**

Debug and test until the implementation is **correct**

#### **6. Iterate:**

Do the design and implementation **conform** to the **specification**?

## **Stepwise Refinement**

- **•** Top-down design
	- starts with a **high-level abstract** solution

**refines** it repeatedly by successive transformations to lower-level solutions refinement ends at programming language statements

**•** Key idea: each refinement or **elaboration**

must be **small, and correct**

must move toward final solution

- **•** Accompany refinements with **assertions** to help ensure **correctness**
- **•** Refinements use English and pseudocode, but ultimately result in **code**:

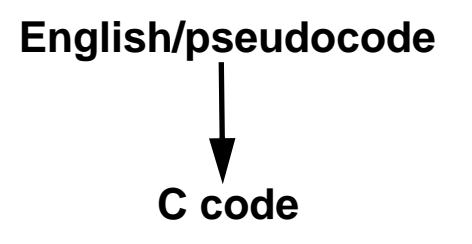

# **Example: How Many Library Books are Never Used?**

#### **1. Problem statement:**

The circulation file has a line of author& title for each checked out book.

Need a program to answer how many books circulate in a year

#### **2. Specification:**

**unique** reads its standard input and prints the number of distinct (non-redundant) lines on the standard output

#### **3. Design: how many unique lines are in a typical circulation file?**

```
top-down design
<unique> 
    <for each line of input>
         <add the line to the set of strings>
     <count how many lines are in the set>
    <print the output>
                                 "chunks" are pseudocode to be elaborated
```
**4. Programming: make forward progress by elaborating chunks**

```
<count how many lines in the set> 
    count = 0;
    <for each element of the set>
        count++;
```
## **What Modules?**

- **•** ADTs: sets of strings
- **•** Modules:

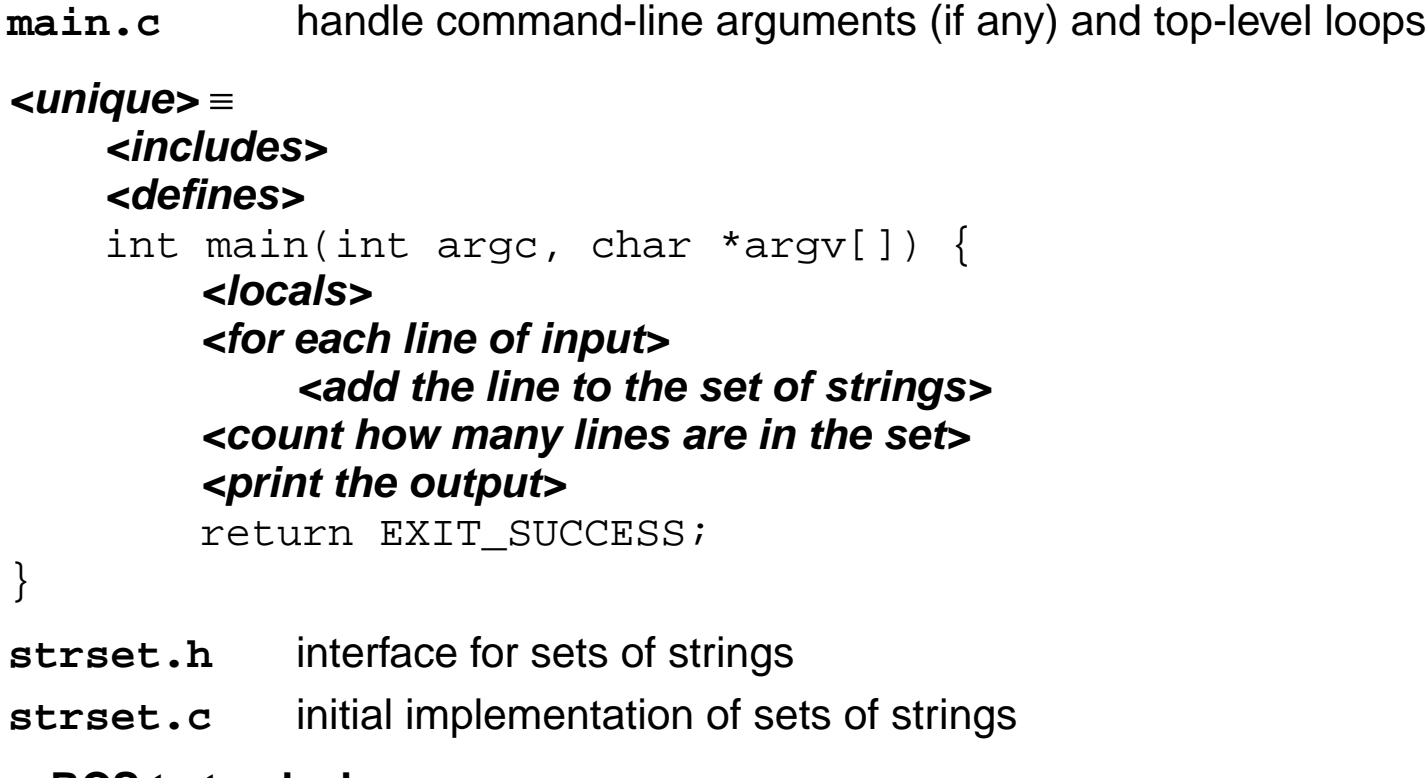

- **• Use RCS to track changes**
	- **main.c,v strset.h,v strset.c,v**

**•** Do the easy chunks first

```
\epsilon <print the output> \equivprintf("%d\n", count);
<locals> 
    int count = 0;
<includes> 
    #include <stdio.h>
```
**•** Some elaborations can be done **without** defining the ADTs

```
<for each line in the input> 
    while (gets(line))
<defines> 
    #define MAXLINE 512
<locals> 
    char line[MAXLINE];
                           indicates that code is appended to the chunk
```
## **ADT: Sets of Strings**

**strset.h** describes **abstract** operations, **not** implementation; **what**, not **how**

```
#ifndef STRSET_INCLUDED
#define STRSET_INCLUDED
#define T Strset_T
naming convention: ugly, but avoids name collisions
typedef struct T *TL
T Strset new(void); /* allocates and returns a new, empty set */
void Strset free(T *set);
    /* deallocates *set and its contents, set *set to NULL */
void Strset add(T set, char *str);
    /* adds str to set, if str is not already in set */void Strset_delete(T set, char *str);
    /* removes str from set, if str is in set */
int Strset member(T set, char *str);
    /* returns 1 if str is in set, else 0 */
"closure"void Strset_foreach(T set, void apply(char *str, void *cl), void *cl);
    \prime^* executes apply(s, cl) for each string s in set \prime/* It is a checked runtime error to pass a NULL T, *T, char*, or apply 
to any function in this interface. */
#undef T
#endif
                             opaque pointer type; clients can't see innards
               client responsibilities
```
**•** ADT interface gives enough information to finish the client, **main.c**

```
<locals> 
    Strset T set = Strset new();
<includes> 
    #include "strset.h"
<add the line to the set of strings> 
    Strset add(set, line);
<count how many lines are in the set > 
    Strset_foreach(set, cardinality, &count);
    static void cardinality(char *str, void *cl) {
         int *_{p} = c1;(*p)++; /* or (*(int *)cl)++; */
    }
```
**•** Implement clients of ADTs **before** the ADTs themselves; helps **expose** design **inadequacies**

## **Strset**

- **•** Initial implementation can be **simple**; it might suffice ...
- **•** Implementation **reveals** the innards of the **opaque** type: a list of strings

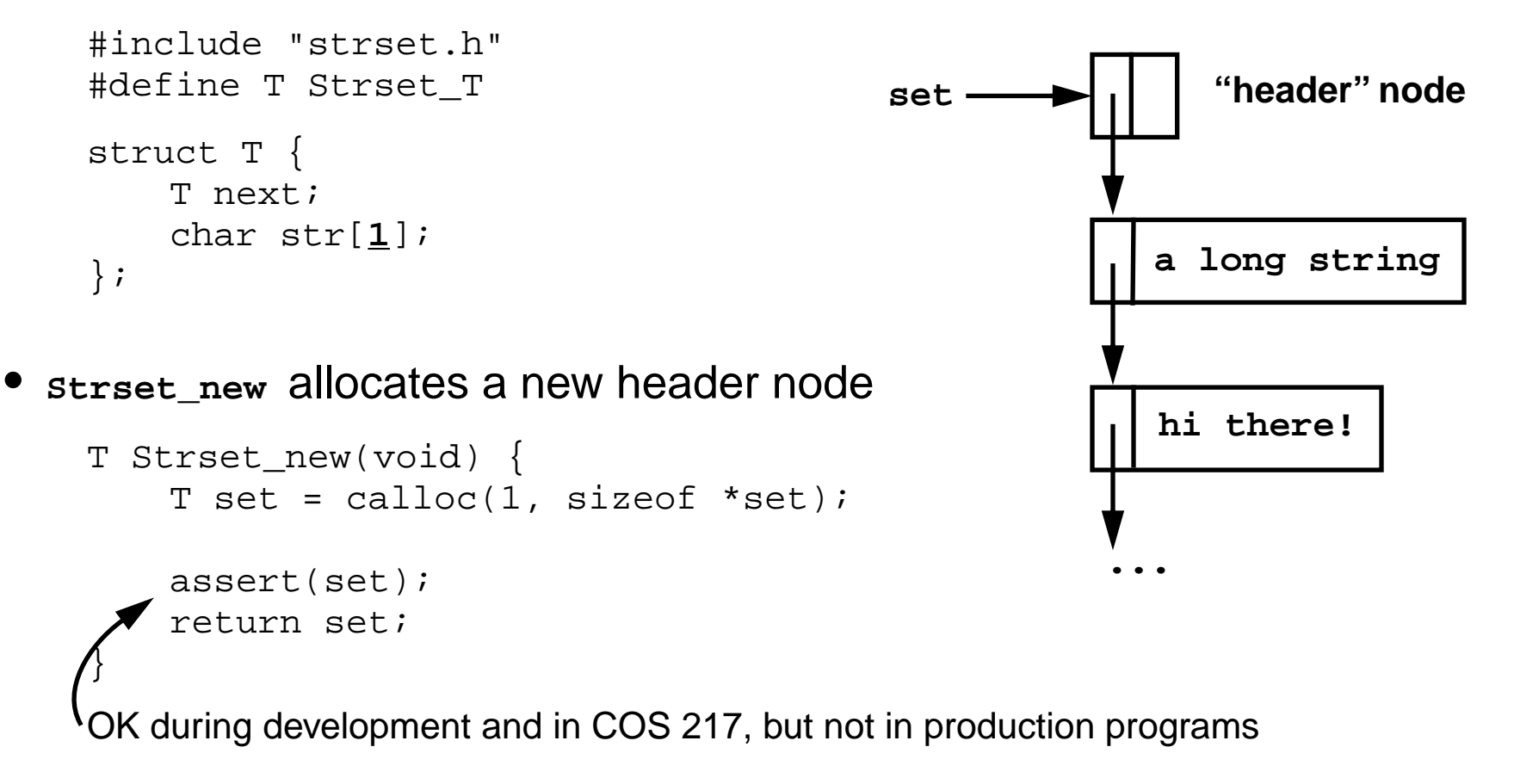

## **Initial Implementation of Strset**

**•** For now, implement only enough of the ADT to test **unique**

```
void Strset_add(T set, char *str) {
   T p = set;
   assert(set);
    assert(str);
   while ((p = p->next) != NULL)
        if (strcmp(str, p\rightarrow str) == 0)
            return;
   p = malloc(sizeof *p + strlen(str));
   assert(p);
    strcpy(p->str, str);
   p->next = set->next;
    set->next = pi}
void Strset_foreach(T set, void apply(char *str, void *cl), 
void *cl) {
   assert(set);
   assert(apply);
   while ((set = set->next) != NULL)
        apply(set->str, cl);
}
```
#### **5.Testing: unique works, but runs too slowly on large inputs; why?**

improve **strset**'s implementation; don't change its interface

**•** Solution: use a **hash table** to represent a set of strings

a set is a pointer to an array of **TABLESIZE** linked lists crunch the string into an integer **h**

let **i = h%TABLESIZE**

search the **i**th linked list for the string, or add the string to the head of the **i**th list

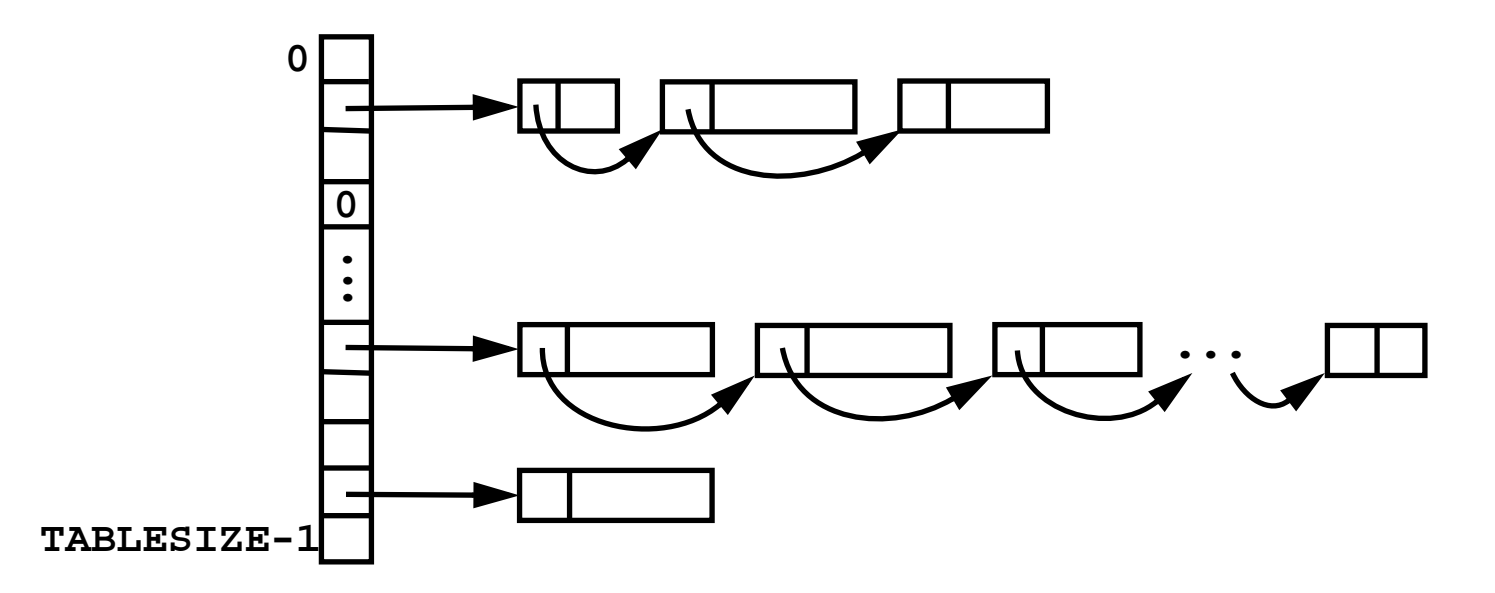

### **Better Implementation of Strset**

```
#include <assert.h>
#include <stdlib.h>
#include <string.h>
#include "strset.h"
#define T Strset_T
#define TABLESIZE 97
struct T {
    struct elem {
        struct elem *next;
        char str[1];
    } *table[TABLESIZE];
};
void Strset_free(T *set) {
    int i;
    assert(set && *set);
    for (i = 0; i < TABLESIZE; i++) {
        struct elem *p, *q;
         for (p = (*set)->table[i]; pi = q}
             q = p->next;
             free(p);
         }
    }
    free(*set);
    *set = NULL;
}
                                   T Strset new(void) {
                                       T set = calloc(1, sizeof *set);assert(set);
                                       return set;
                                   }
                                   same as above!
```
### **Better Implementation of Strset, cont'd**

```
static unsigned hash(char *str) {
    unsigned h = 0;
    while (*str)
        h = (h << 1) + *str++;return h;
}
void Strset_add(T set, char *str) {
    int i;
    struct elem *p;
    assert(set);
    assert(str);
    i = hash(str)%TABLESIZE;
    for (p = set->table[i]; p; p = p->next)if (strcmp(str, p\rightarrow str) == 0)
            return;
    p = \text{malloc}(sizeof *p + strlen(str));assert(p);
    strcpy(p->str, str);
    p->next = set->table[i];
    set->table[i] = p;
}
```
## **Better Implementation of Strset, cont'd**

```
void Strset_foreach(T set, void apply(char *str, void *cl), 
void *cl) {
    int i;
    assert(set);
    assert(apply);
    for (i = 0; i < TABLESIZE; i++) {
       struct elem *p;
       for (p = set->table[i]; p; p = p->next)apply(p->str, cl);
    }
}
```
**•** see files in **src/{strset,unique}**; RCS files track **all** improvements

## **More Testing**

### **• More** testing

...

test on "typical" inputs

test on **extreme** inputs:

a file with blank lines a very long file a long file with lines that are all identical a file with very long lines an empty file

**•** Very long lines causes **unique** to crash!

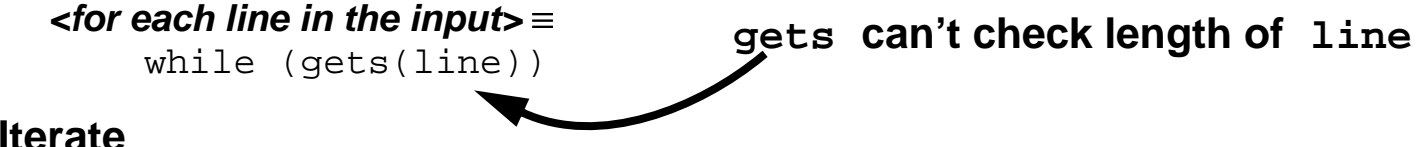

#### **6. Iterate**

go to step 2, amend the **specification**:

"Only the first 511 characters of a line are significant"

go to step 4 (programming) and fix the error (use RCS)

go to step 5 (testing) and repeat **all** of the tests

**iterate** again.